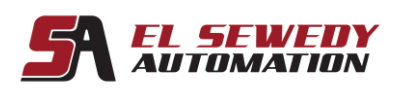

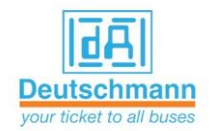

GHMGROUP

Specialists by Competence

# **Allen Bradley PLC 5 advanced programming**

Rockwel

**Allen-Bradley** 

Automatio

**AB** 

## **Course Description**

This training course provides the necessary resources and hands-on practice to efficiently PLC 5 advanced programming. It builds upon your fundamental knowledge of Allen Bradley PLC 5 controller terms and operation, your ability to identify and create fundamental PLC 5 project components, and your experience create basic instructions of ladder logic.

**SIEMENS** 

Ingenuity for life

This course adds to the trainee skill set by introducing new tasks such as connecting to networks such as DH+ and RIO networks, create advanced instructions, interpreting complicated project execution, and more.

After practicing such skills, you will be presented with a systematic strategy for programming complicated projects, diagnosing and troubleshooting a variety of system errors.

#### **Target Audience:**

Individuals who need to create advanced programs and troubleshoot a PLC 5 system should attend this course.

#### **Pre-requisites:**

- Basic computer skills with Windows XP or 7 very helpful.
- PLC 5 Fundamental knowledge.

### **Duration:**

4 days, 7hours/day (from 9:00am to 4:00 pm).

# **Course Outline:**

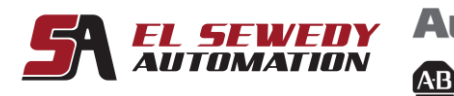

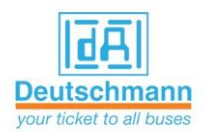

GHMGROUP

Specialists by Competence.

• Identifying data Block Transfer (BTR and BTW Instructions)

Rockwe

**Allen-Bradley** 

- Comparisson between Discrete data and Block Transfers data
- Analog input modules (procedures for programming and configuring).
- Analog output modules (procedures for programming and configuring).
- Identifying and Programming the File Search and Compare (FSC) Instruction Using RSLogix 5 Software (EQU,NEQ,GRT,GEQ,LES,LEQ )

**SIEMENS** 

Ingenuity for life

- Identifying and Programming Shift Register Instructions Using RSLogix 5 Software ( BSL and BSR Instructions, FFL and FFU Instructions, LFL and LFU Instructions )
- Identifying and Programming Sequencer Instructions Using RSLogix 5 Software (SQI, and SQO, SQL Instructions)
- Identifying Advanced Addressing (Indirect and Indexed Addressing)
- Planning Program Flow Strategies
- Understanding the Building Blocks Of (SFC)
- Programming Sequential Function Charts (SFC) Using RSLogix 5 Software
- Using GOTO Statements and Labels
- Identifying and Using Main Control Programs (MCPs)
- Identifying and Programming Selectable Timed Interrupt (STI) Routines Using RSLogix 5 Software.
- Immediate Input (IIN) and Immediate Output (IOT) Instructions with (STI) Program Files
- Identifying and Programming Processor Input Interrupt (PII) Routines Using RSLogix 5 Software
- Identifying and programming Fault Routines UsingRSLogix 5 Software
- **Identifying Loop Control**
- Identifying Open Loop Control
- **Identifying Closed Loop Control**
- Identifying PID Control
- Understanding PID Instruction Calculations
- Understanding Commissioning a Closed Loop System
- Identifying and Programming ASCII Instructions Using RSLogix 5 Software (ACB, ARD, AWT Instructions)

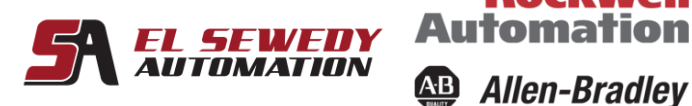

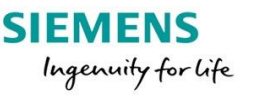

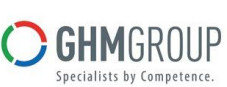

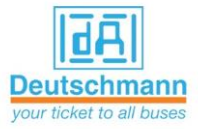

• Identifying and Applying Communications by using DH+ network.

**Rockwell** 

**Allen-Bradley** 

- DH+ (features, network protocol, configuration)
- Applying Remote programming over DH+
- Communications Using the Message Function
- PLC5 Remote I/O networks
- Remote I/O Scanner & adapter Channel Configuration

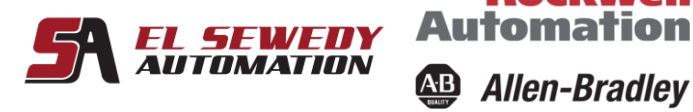

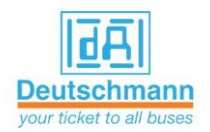

**GHM**GROUP

Specialists by Competence.

# **Course Agenda**

**Rockwell** 

**Automation** 

**SIEMENS** 

Ingenuity for life

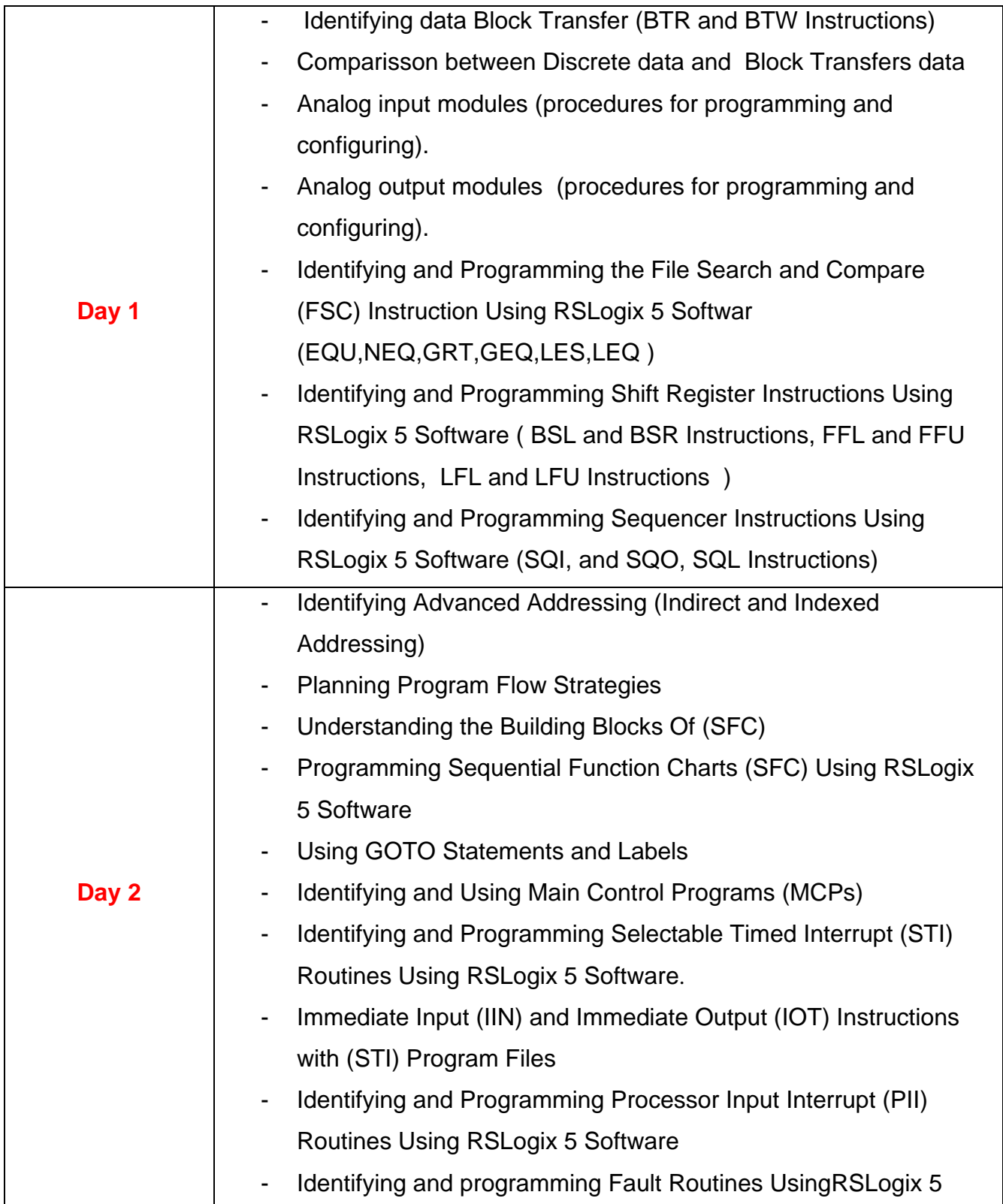

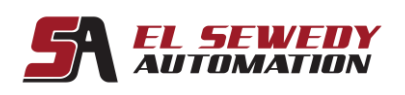

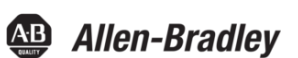

**Automation** 

**Rockwell** 

**SIEMENS** Ingenuity for Life

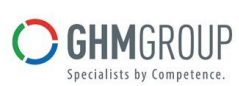

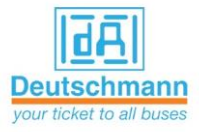

**Allen-Bradley** 

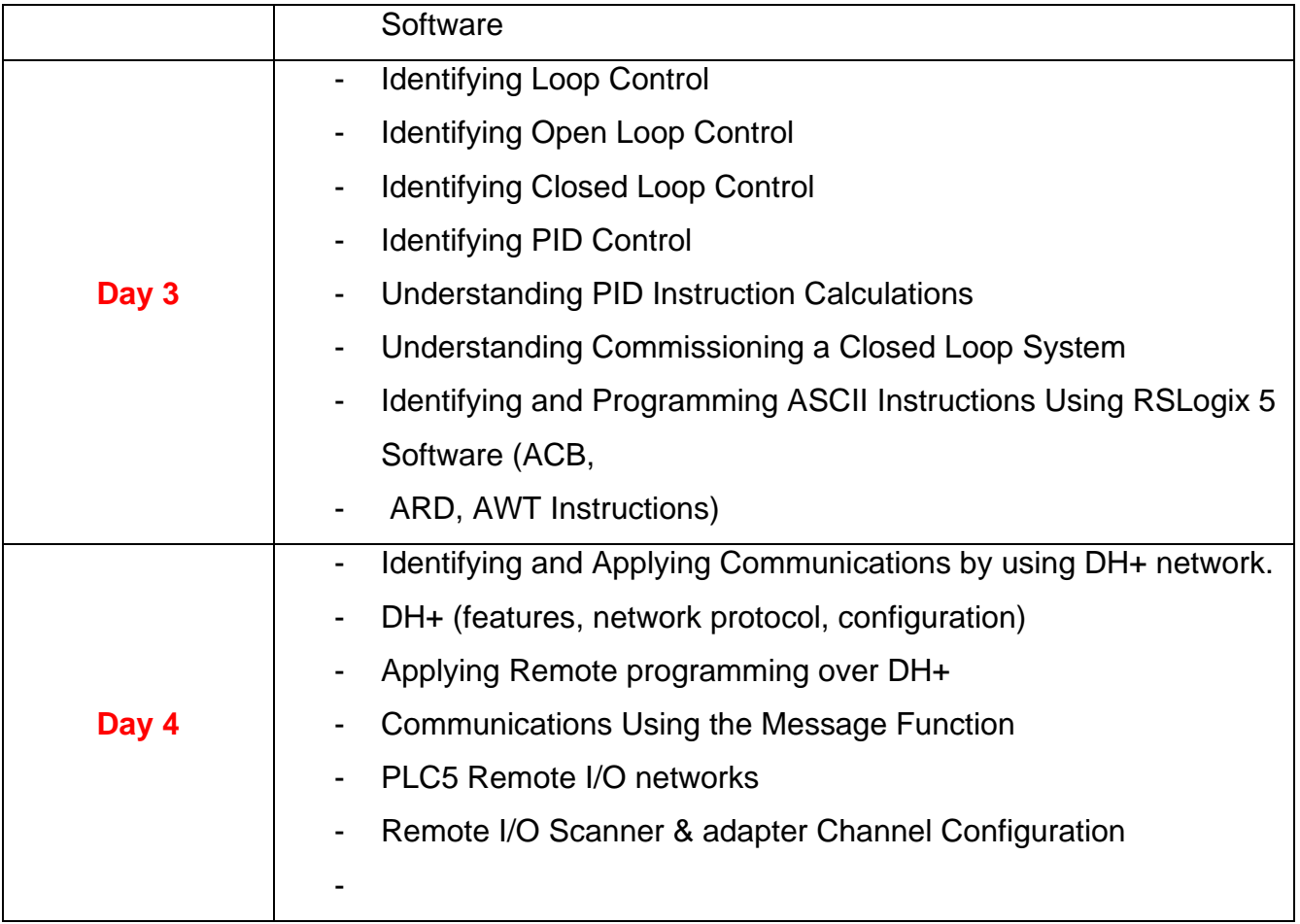